# **Análisis de Sistemas Estructurales ICYA 2203 Primer semestre de 2018**

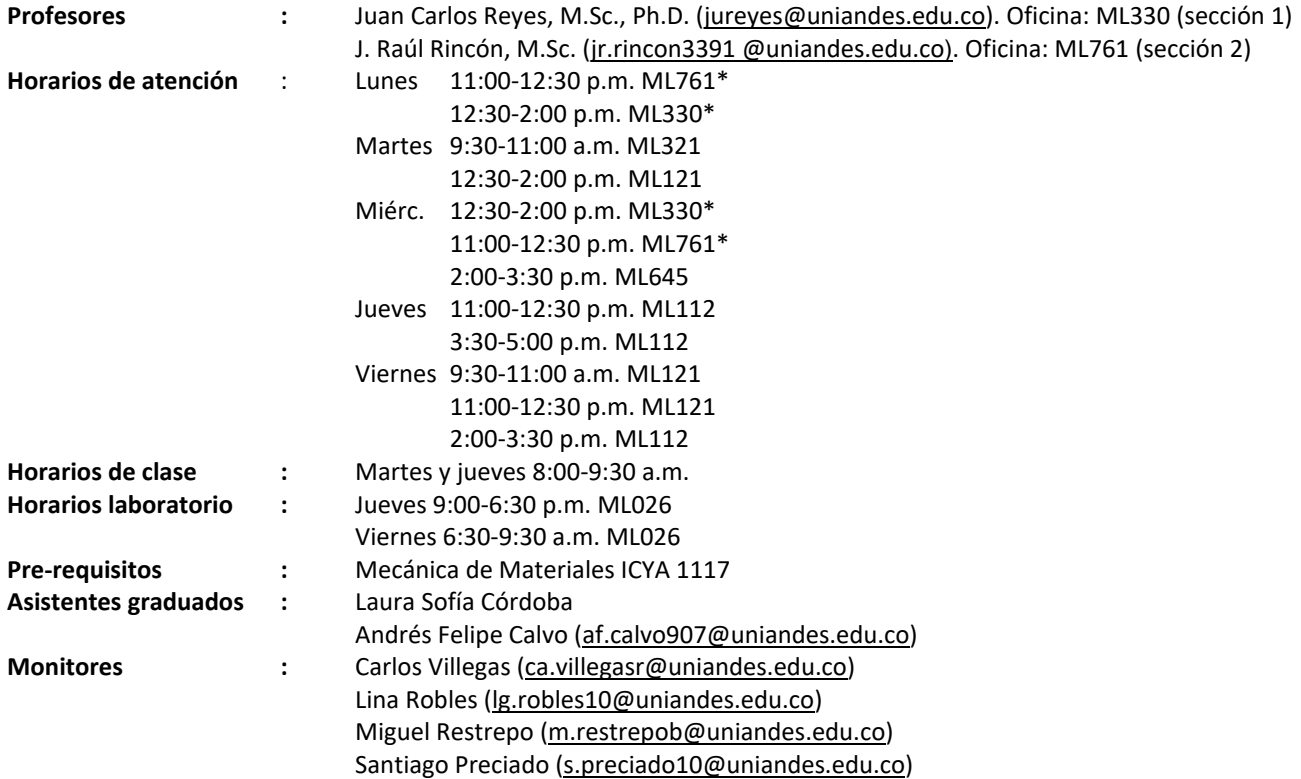

## **Objetivo del curso**

Universidad de los Andes

Al finalizar el curso, el estudiante estará en capacidad de enfrentar individualmente problemas que involucren la idealización y cálculo de fuerzas internas, reacciones y desplazamientos de estructuras conformadas por elementos unidimensionales lineales. Los temas que se tratan son: tipos de estructuras y cargas, idealización y modelamiento de estructuras, métodos tradicionales, método directo de rigidez, métodos aproximados y análisis de cargas en movimiento.

## **Metas ABET**

- Habilidad para aplicar conocimientos de ciencias básicas (a).
- Capacidad de diseñar y conducir experimentos, así como de analizar e interpretar datos (b).
- Habilidad para identificar, formular, y resolver problemas de ingeniería (e).
- Un entendimiento de la responsabilidad ética y profesional (f).
- Habilidad para aplicar técnicas y herramientas modernas (k).

## **Objetivos de aprendizaje**

Al finalizar este curso los estudiantes estarán en capacidad de:

- Idealizar estructuras reales usando modelos de nodos y elementos sometidos a cargas externas (a, e, f).
- Calcular desplazamientos y fuerzas internas en los elementos de sistemas estructurales comúnmente usados en obras civiles (a, b, e).
- Identificar y explicar los conceptos básicos necesarios para el análisis estructural (a).
- Emplear y desarrollar programas computacionales para la implementación de métodos de análisis estructural (k).
- Interpretar resultados del análisis de estructuras e identificar posibles errores (b, e, k).
- Evaluar las ventajas y desventajas de los diferentes métodos de análisis (e, k).

## **Metodología**

El curso se enfocará en métodos modernos y/o prácticos de análisis estructural, buscando ante todo la base conceptual y no la saturación del curso con numerosos procedimientos de difícil aplicación práctica. Este curso ha sido sometido a un proceso de innovación en donde se han incorporado estrategias y materiales que potencian el aprendizaje activo del estudiante. La innovación se enfocó en el diseño de un curso en un esquema semi-presencial, conocido en la literatura como blended learning o B-learning. Este formato implica una combinación de trabajo presencial y de trabajo en línea o autónomo; esto se hace mediante la incorporación de actividades que hacen responsable al estudiante de su propio aprendizaje, enfocándose en el desarrollo de capacidades en lugar de la mera recepción de conocimientos. Adicionalmente, el curso se enriquecerá mediante el uso de un laboratorio que permitirá la visualización física y computacional de los conceptos explicados en clase. El curso exige utilización intensiva de programas de computador, en especial SAP2000, Excel y Mathcad (o Matlab).

#### **Programa**

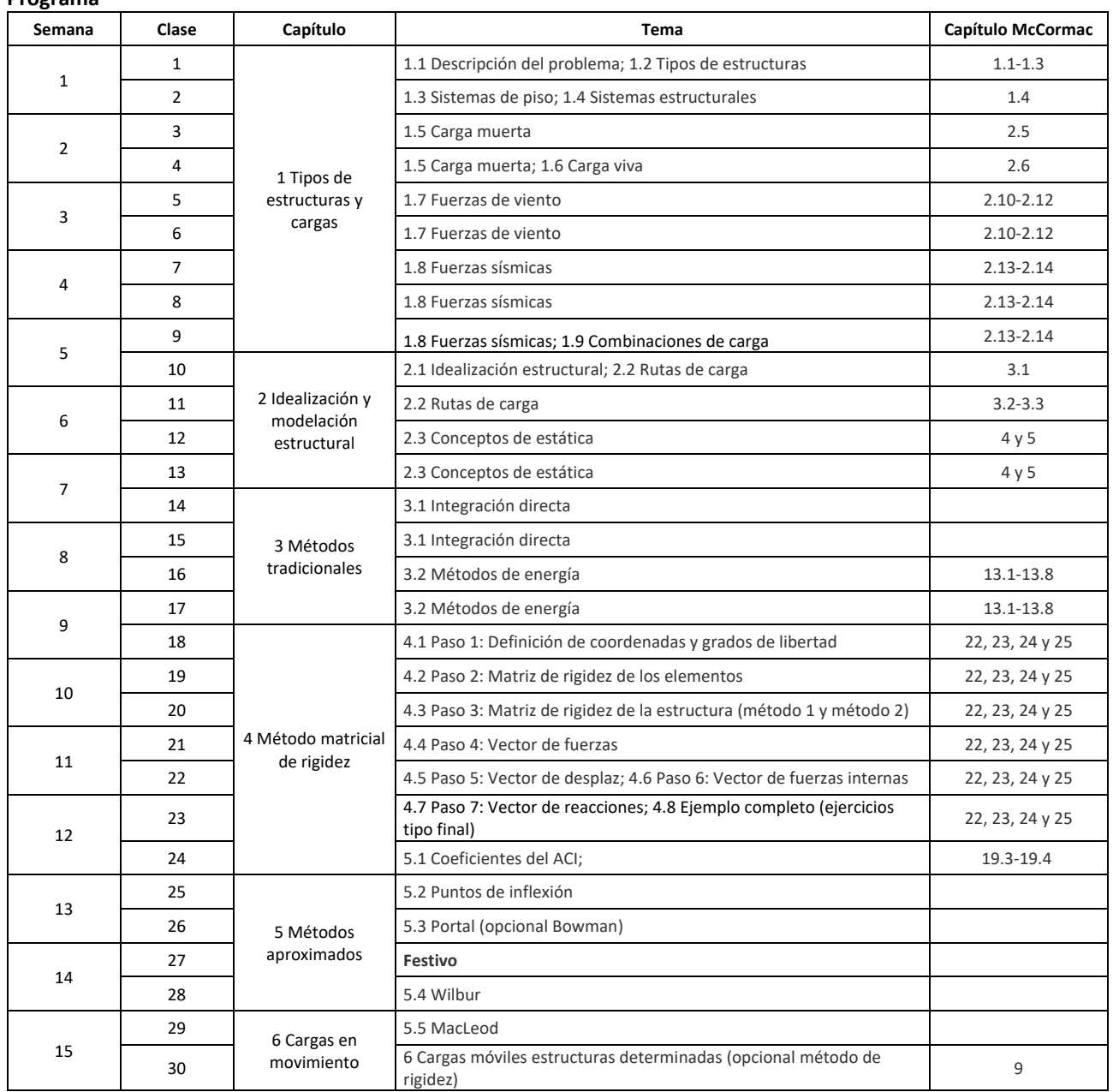

## **Reglas de la clase**

Universidad de los Andes

- Durante las clases, está prohibido el uso de cualquier dispositivo electrónico incluyendo portátiles, celulares, ipods, ipads, etc. a menos que el profesor estipule lo contrario para alguna actividad específica. En general, solo se permite el uso de calculadoras que no tengan posibilidades de comunicación. Los estudiantes que insistan en el uso de los dispositivos prohibidos serán sancionados mediante la reducción de 0.5 puntos en la nota del examen final y del quiz de ese día.
- Durante las clases, está prohibido trabajar en proyectos o tareas que estén relacionados o no con el tema de la clase incluyendo leer el periódico, leer un libro de otra clase, estudiar memo-fichas, etc. Los estudiantes que sean sorprendidos en esta práctica serán sancionados mediante la reducción de 0.5 puntos en la nota del examen final y del quiz de ese día.

## **Sistema de Evaluación:**

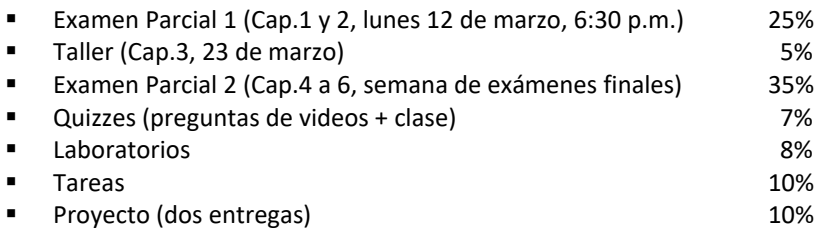

Las clases iniciarán a la hora establecida en punto y terminarán 10 minutos antes de la hora establecida. Algunas clases tendrán duración de solo una hora. Los quizzes evaluaran la preparación de clase. Al finalizar el curso, las notas de quizzes serán promediadas quitando las dos peores notas obtenidas en los quizzes realizados. Si el profesor lo indica, durante la clase, los estudiantes deben ingresar a la página kahoot.it o a la aplicación Kahoot utilizando su dispositivo móvil; esto se puede hacer individualmente o en parejas. El profesor envía preguntas y los estudiantes deben responderlas presionando alguna de las cuatro opciones disponibles en el sistema. El estudiante que desee justificar su ausencia deberá hacerlo ante el profesor dentro de un término no superior a ocho (8) días hábiles siguientes a la fecha de ésta. Solo se consideran excusas válidas aquellas descritas en el artículo 43 del reglamento general de estudiantes de pregrado (RGEPr). En el caso que el profesor o los monitores presuman que hubo fraude académico o falta disciplinaria, se iniciará un proceso disciplinario de acuerdo con el Capitulo X del RGEPr. Las calificaciones definitivas serán calculadas usando dos cifras decimales en Excel enmarcadas dentro de la siguiente escala numérica:

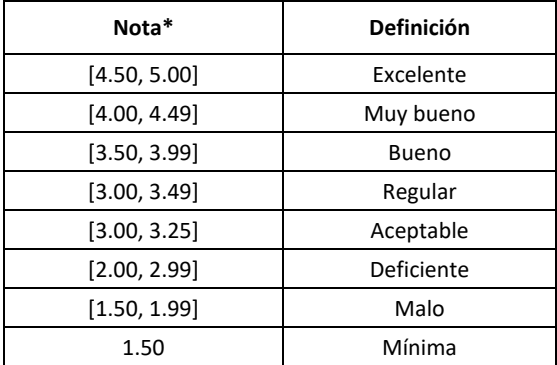

\*Recuerde que:

[a, b] se refiere al intervalo de números mayores o iguales que "a" y menores o iguales que "b".

2.9949999 es aproximado como 2.99 y es considerada una nota deficiente.

Notas finales superiores a 2.9950000 son consideradas notas aceptables.

## **Taller**

Además, a los otros instrumentos de evaluación, se realizará un taller como complemento a la evaluación individual del aprendizaje obtenido por cada estudiante. Este taller se realizará en el horario de la complementaria y tendrá una duración de 1 hora y 20 minutos.

## **Tareas**

Universidad de los Andes

Las tareas son una oportunidad para que el estudiante use los conceptos del curso para resolver problemas de análisis de estructuras. Considerando que cometer errores es una parte esencial del proceso de aprendizaje, el curso cuenta con un sistema de tareas (Tarsis: http://tarsis.uniandes.edu.co:8888/ASE/login/auth) que le permite al estudiante descargar los enunciados de las tareas y subir sus respuestas en múltiples intentos; con esto se busca que estudiante tenga la oportunidad de revisar y corregir su solución para que logre ojalá en todos los casos resolver el problema planteado. Las tareas se pueden resolver en grupos de máximo dos estudiantes; esto se hace conformando equipos dentro del sistema Tarsis. Los enunciados de las tareas no son iguales para todos los equipos de un curso. Además de subir las respuestas al sistema Tarsis, es obligatorio resolver las tareas usando el formato de solución de tareas disponible en sicuaplus y depositarlas en el buzón de la oficina ML-330.

#### **Laboratorio**

El curso se acompañará de un laboratorio que permitirá la visualización física y computacional de los conceptos explicados en clase. El laboratorio se desarrollará los jueves y viernes en el salón ML026 ("La Pecera") de acuerdo con el cronograma presentado a continuación:

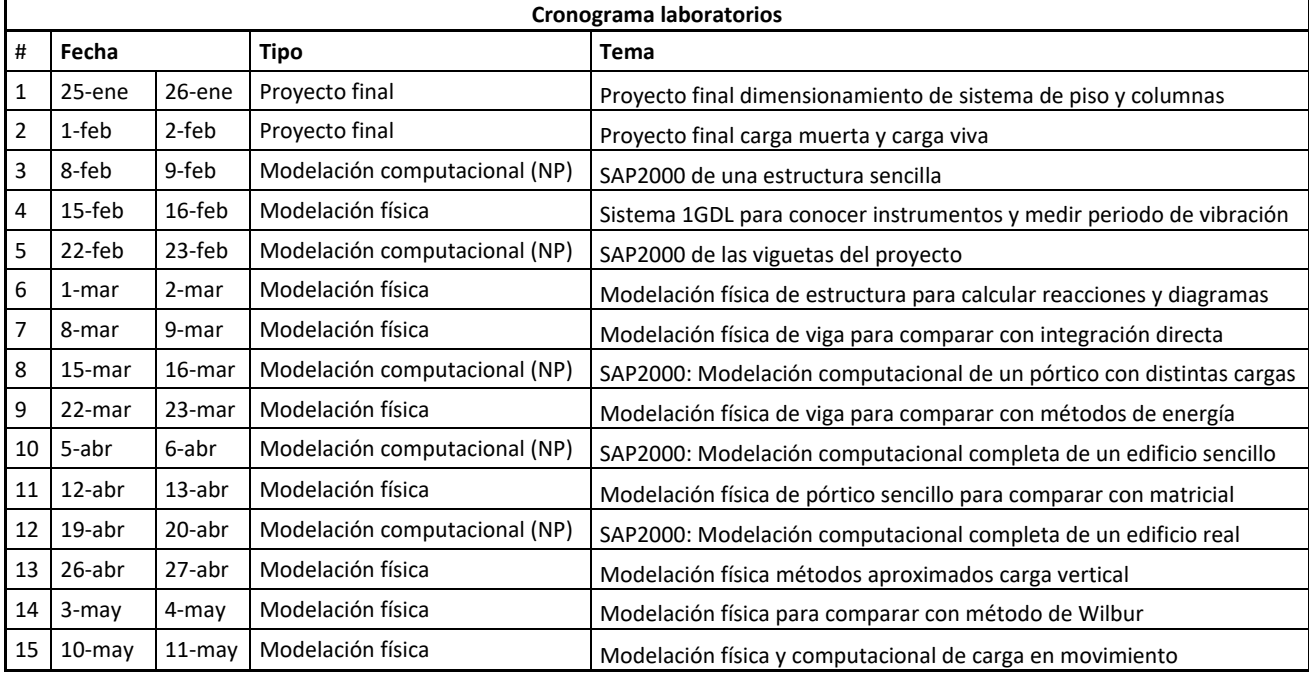

NP: No presencial

Los estudiantes deben cumplir con el reglamento de laboratorios de la universidad disponible en sicuaplus. A continuación, se numeran algunos aspectos adicionales para tener en cuenta:

- Los laboratorios se desarrollarán en grupos de dos estudiantes, a menos que el monitor establezca lo contrario. Estos grupos de trabajo deben ser los mismos del proyecto final.
- Todos los laboratorios tendrán una guía de laboratorio que estará disponible en sicuaplus. Los estudiantes deben leer la guía antes de iniciar el laboratorio. Durante el laboratorio, los estudiantes pueden hacer preguntas sobre los aspectos de la guía que no quedaron claros.
- Durante el laboratorio, los estudiantes deben llenar un formato de resultados con los datos recolectados, su procesamiento y las conclusiones. Este formato debe ser entregado al monitor antes de salir de la sala de aprendizaje activo. Los estudiantes son responsables de imprimir tanto la guía como el formato de resultados.
- Los modelos físicos, instrumentos y equipos estarán instalados en cada mesa de trabajo. Los estudiantes no deben desarmar los modelos, ni desconectar los instrumentos. Al final del laboratorio, los estudiantes deben entregar al laboratorista el puesto de trabajo con los modelos y equipos en perfecto funcionamiento.
- Las mesas de trabajo cuentan con un computador y una pantalla para visualizar los resultados de las pruebas. Estos computadores no son para "chatear", revisar correo, o desarrollar actividades que no estén estrictamente relacionadas con el laboratorio.
- Los laboratorios sobre modelación computacional se enfocarán en el uso del programa SAP2000 para predecir la respuesta de los modelos estructurales y serán realizados por los estudiantes fuera de clase siguiendo videos proporcionados a través de sicuaplus.
- Se espera que los estudiantes de cada grupo resuelvan el laboratorio de manera independiente con la mínima ayuda del monitor y/o el laboratorista.
- Durante el laboratorio, el monitor está autorizado a responder preguntas solo a los estudiantes que asistieron a la clase magistral donde se explicó el tema del laboratorio.
- Los estudiantes que no asistan al laboratorio tendrán nota de cero en la práctica del laboratorio correspondiente.
- Los estudiantes solo tienen 60 minutos para desarrollar el laboratorio. Por esta razón, la puntualidad y preparación del laboratorio son sumamente importantes. Si pasados los 60 minutos, los estudiantes no han terminado, tendrán 20 minutos adicionales para entregar el puesto de trabajo. En caso, que los estudiantes se nieguen a entregar el puesto, la nota de ese laboratorio se multiplicará por 0.50.
- Los estudiantes que estén repitiendo el curso tienen las mismas condiciones que los estudiantes que están viendo el curso por primera vez.

#### **Proyecto final**

Universidad de los Andes

Con el fin de aplicar los conocimientos adquiridos de manera integral, los estudiantes son retados a realizar como proyecto final el análisis estructural de un edificio real sencillo. Este trabajo incluye un porcentaje importante de los temas del curso desde evaluación de cargas, idealización y modelación estructural, hasta cálculo de desplazamientos y fuerzas internas usando SAP2000 y métodos aproximados. Los planos arquitectónicos de este edificio serán proporcionados durante el semestre y dependerán de una variable denominada "*x"*. En todos los casos "*x*" es igual a los dos últimos dígitos del código del estudiante que resuelve el instrumento de evaluación. Si el instrumento es resuelto por dos estudiantes, "*x*" es el menor de los dos números. Por ejemplo, si los códigos de Pedro y María son 200522171 y 200631734, respectivamente, entonces *x* sería igual 34, el cual es el menor entre 71 y 34. Es obligatorio escribir el valor de *x* en la esquina superior derecha de la primera hoja de la solución del instrumento de evaluación. No se permite realizar modificaciones a los planos arquitectónicos entregados. Los grupos de trabajo para el proyecto final deben ser los mismos del laboratorio. Una vez asignado el proyecto, cada grupo deberá reunirse periódicamente con el monitor y/o profesor con el fin de aclarar inquietudes y orientar el trabajo que se está desarrollando. El proyecto se calificará en dos entregas; la primera entrega corresponde al 40% de la nota final del proyecto y la segunda al 60% restante.

#### **Solucionario**

Como preparación para las evaluaciones del curso y ayuda en la solución de tareas, los estudiantes tienen a su disposición un solucionario con problemas de cada uno de los capítulos del curso. Los enunciados de los problemas del solucionario se encuentran en un archivo a parte de la solución, con la idea que los estudiantes intenten resolverlos por su cuenta y luego comparen su solución. Todos los problemas proporcionados en el solucionario son tomados de exámenes parciales o finales anteriores.

#### **Reclamos**

Todo estudiante que desee formular un reclamo sobre las calificaciones de cualquier evaluación o sobre la nota definitiva del curso, deberá dirigirlo por escrito y debidamente sustentado al profesor responsable de la materia dentro de los ocho días hábiles siguientes a aquel en el que se da a conocer las calificaciones en cuestión (pag. 35 del RGEPr). Para esto se debe usar el formato disponible en sicuaplus y entregárselo al asistente graduado encargado de las prácticas de laboratorio quien a su vez se encarga de entregarle el reclamo al profesor para realizar el análisis correspondiente. Todos los estudiantes tienen los mismos derechos y oportunidades; por lo tanto, no se le dará trato preferencial a ningún estudiante. Por favor abstenerse de enviar emails con solicitudes que solo favorezcan a su autor.

## **Fechas de entrega instrumentos de evaluación**

Universidad de los Andes

Los diferentes instrumentos de evaluación del curso se deben entregar en las fechas establecidas en el siguiente cronograma de actividades:

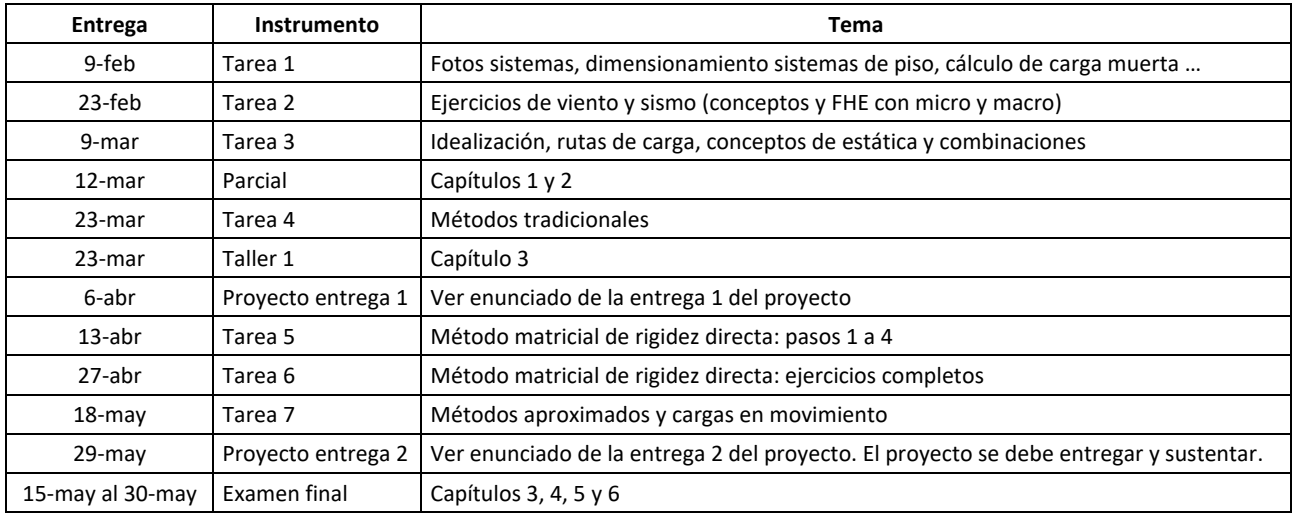

## **Textos recomendados**

- Videos, solucionario, resúmenes, exámenes de semestres anteriores y material adicional disponible en sicuaplus.
- Solucionario y material adicional disponible en la fotocopiadora Copialina.
- McCormac, J.C. *Análisis de Estructuras*. Cuarta Edición. Alfa Omega: México, 2010.
- Hibbeler, R.C. *Análisis Estructural*. Prentice Hall: México, 1997.
- Laible, J.P. *Análisis Estructural*. Mc Graw Hill: México, 1992.
- Asociación Colombiana de Ingeniería Sísmica AIS. *Reglamento Colombiano de Construcción Sismo-resistente NSR-10*. AIS: Colombia, 2010.